Infraestructura de Datos Espaciales de España

El portal de acceso a la información geográfica de España

# **SobreIDEs**

http://www.idee.es/boletin-sobre-ides

Julio 2019, nº 142

### Contenido

SOBIERNO MINISTERIO

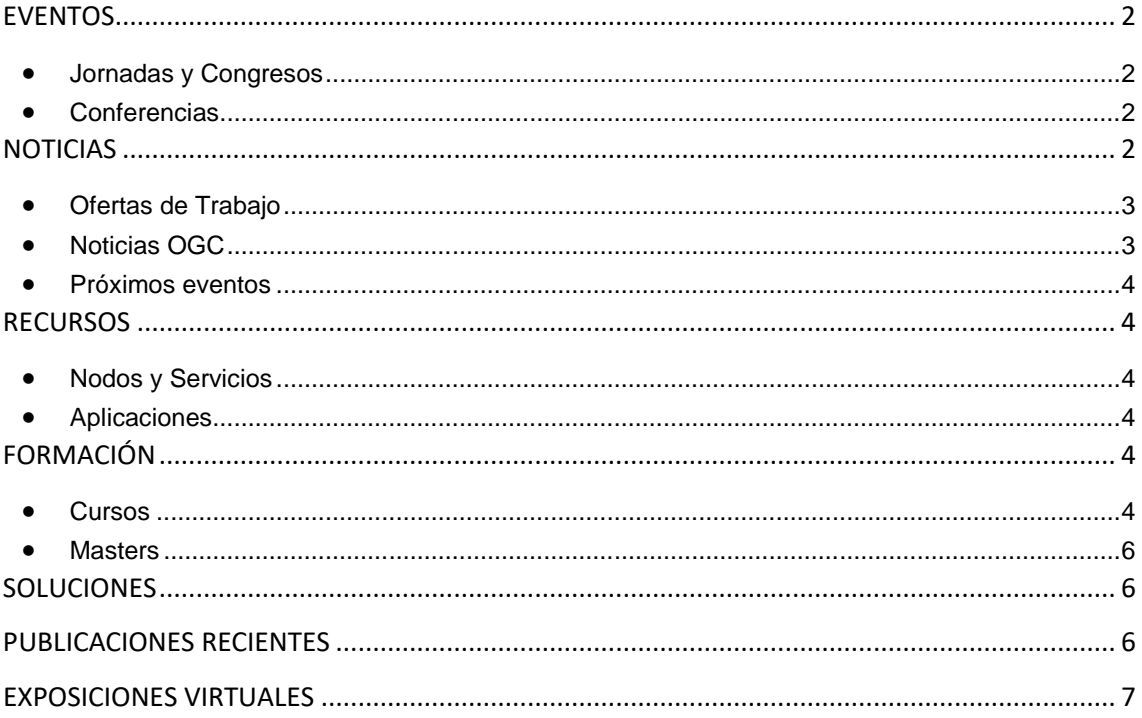

TDEE

El portal de acceso a la información geográfica de España

## <span id="page-1-0"></span>**EVENTOS**

**DE ESPAÑA** 

MINISTERIO<br>DE FOMENTO

#### <span id="page-1-1"></span>*Jornadas y Congresos*

- [CIPA VILA 2019.](https://www.esri.es/evento/cipa2019/) Del 1 al 6 de septiembre en Ávila
- [Hexagon Geospatial Day Spain 2019.](https://go.hexagongeospatial.com/l/64872/2019-07-08/d33cgx) 26 de septiembre en Madrid
- [11 Jornadas de Latinoamérica y Caribe de gvSIG 2019.](http://www.nosolosig.com/geo-eventos/1039-11-jornadas-de-latinoamerica-y-caribe-de-gvsig-2019) Del 15 al 16 de agosto. Se celebrarán junto a las 5 Jornadas gvSIG México.
- [1er Congreso Internacional de Ingeniería Vial.](https://sites.google.com/a/unicauca.edu.co/ingenieriavial/home) Del 2 al 4 de octubre en Popayán, Cauca, Colombia.
- [Las JIIDE 2019.](http://blog-idee.blogspot.com/2019/04/las-jiide-2019-se-celebraran-en-caceres.html) Cáceres del 23 al 25 de octubre.
- [IX Congreso Internacional y XII Congreso Nacional de Topografía, Agrimensura,](http://www.nosolosig.com/geo-eventos/1068-ix-congreso-internacional-y-xii-congreso-nacional-de-topografia-agrimensura-geomatica-y-geodesia-cintag-2019)  [Geomática y Geodesia CINTAG 2019.](http://www.nosolosig.com/geo-eventos/1068-ix-congreso-internacional-y-xii-congreso-nacional-de-topografia-agrimensura-geomatica-y-geodesia-cintag-2019) Colombia del 10 al 12 de octubre.
- [XI Jornadas de usuarios de R.](http://www.nosolosig.com/geo-eventos/1064-xi-jornadas-de-usuarios-de-r) Del 14 al 16 de noviembre en Madrid.
- [INSPIRE Helsinki 2019. 22-24 de octubre.](http://blog-idee.blogspot.com/2019/05/inspire-helsinki-2019.html) Del 22 al 24 de octubre en Helsinki
- [Geomundus 2019.](http://geomundus.org/2019/) Del 29 al 30 de noviembre en Castellón de la Plana (España)

### <span id="page-1-2"></span>*Conferencias*

- Congreso [FOSS4GIS 2019](https://2019.foss4g.org/) . Bucarest (Rumanía) del 26 al 30 de agosto. Disponible el [programa](https://2019.foss4g.org/schedule/presentations/)
- [33 Encuentro de la Economía Digital y las Telecomunicaciones: "El momento de la](https://www.esri.es/evento/ametic-2019-3/)  [reindustrialización digital".](https://www.esri.es/evento/ametic-2019-3/) Del 2 al 4 de septiembre en Santander
- [V Seminario Geoespacial Chile 2019.](http://www.seminariogeoespacial.cl/) 3 de octubre
- [IX Congreso Internacional y XII Congreso Nacional de Topografía, Agrimensura,](http://www.cintag2019.org/)  [Geomática y Geodesia CINTAG 2019.](http://www.cintag2019.org/) Del 10 al 12 de octubre en Colombia
- [XVIII Congreso de la Asociación Española de Teledetección 2019.](http://aet2019.goa.uva.es/25754/detail/xviii-congreso-nacional-de-teledeteccion.html) Del 24 al 27 de septiembre en Valladaloid
- Reunión del Grupo de Trabajo de la IDEE. 25 de octubre de 2019, en el X Auditorio principal del Complejo Cultural San Francisco situado en la Ronda de San Francisco s/n de Cáceres.
- [Conferencia Esri 2019.](https://www.esri.es/evento/conferencia-esri-2019/) 29 de Octubre en Madrid.
- [International Conference on Geospatial Information Sciences iGISc 2019.](http://www.nosolosig.com/geo-eventos/1082-international-conference-on-geospatial-information-sciences-igisc-2019) Del 22 al 25 de octubre en Mérida, Yucatán, México
- [XI Jornadas de usuarios de R.](http://r-es.org/XIjuR/) del 14 al 16 de noviembre en Madrid

## <span id="page-1-3"></span>**NOTICIAS**

• [IV Premio EuroSDR a la mejor tesis en Geoinformación.](http://blog-idee.blogspot.com/2019/04/iv-premio-eurosdr-la-mejor-tesis-en.html) las tesis deben de haber sido defendidas en el periodo comprendido entre enero de 2018 y agosto de 2019 y tratar sobre una o más áreas de trabajo de las [Comisiones de EuroSDR.](http://www.eurosdr.net/commissions) Plazo de presentación de las solicitudes hasta el 30 de agosto de 2019.

Consejo Superior Geográfico Infraestructura de Datos Espaciales de España

El portal de acceso a la información geográfica de España

• Nueva Directiva europea sobre datos abiertos y reutilización, la [Directiva EU](https://eur-lex.europa.eu/legal-content/ES/TXT/HTML/?uri=CELEX:32019L1024&from=EN)  [2019/1024](https://eur-lex.europa.eu/legal-content/ES/TXT/HTML/?uri=CELEX:32019L1024&from=EN) del Parlamento europeo y el Consejo.

### <span id="page-2-0"></span>*Ofertas de Trabajo*

GOBIERNO

MINISTERIO<br>DE FOMENTO

- Analista programador GIS [Técnico Servicios Profesionales.](https://www.esri.es/oferta-de-empleo/tecnico-preventas-tecnologia-innovacion/) *Esri España.* Madrid.
- [GIS Database and Programming Specialist](https://www.gisjobs.com/listing.php?listing=job&id=IivqmQiuRhQepG8Fu2QLfYl4iY5LKIOhQ9x3NFmtN3x2xuwSka) (*[AECOM](https://www.gisjobs.com/search.php?listing=job&emp=AECOM&id=IivqmQiuRhQepG8Fu2QLfYl4iY5LKIOhQ9x3NFmtN3x2xuwSka&sortby=activationdate&orderby=DESC)* ) *Orlando, FL, USA.*
- [GIS Specialist](https://www.gisjobs.com/listing.php?listing=job&id=apERuQnwcKOk1iDlQS0yfj19YVxs_N0_3tRm-4JaCllsuOD_us) *[\(Kittelson & Asscoiates, Inc.](https://www.gisjobs.com/search.php?listing=job&emp=Kittelson+%26+Asscoiates%2C+Inc.&id=apERuQnwcKOk1iDlQS0yfj19YVxs_N0_3tRm-4JaCllsuOD_us&sortby=activationdate&orderby=DESC)* ) *Phoenix, AZ, USA.*
- [Geographic Information System Specialist](https://www.gisjobs.com/listing.php?listing=job&id=4-WzYy8YoSc9f0riLPxWjD5XyEKNkpbdnXCajzYyg1vlPMtpqQ) *[\(Missouri Department of Transportation](https://www.gisjobs.com/search.php?listing=job&emp=Missouri+Department+of+Transportation&id=8ljZkBgzdPcQajGLwS5xBvYUjl6r0WLX8VKgkQGnuI3uSx6ceZ&sortby=activationdate&orderby=DESC) ) Jefferson City, MO, USA .*
- [GIS and IT Engineering Technician](https://www.gisjobs.com/listing.php?listing=job&id=b9CEXkU00SC5FocmsRmDQbRwlAdW1s52pvvbGd2uVsnpGqCZ8P) *[\(University of Florida](https://www.gisjobs.com/search.php?listing=job&emp=University+of+Florida&id=b9CEXkU00SC5FocmsRmDQbRwlAdW1s52pvvbGd2uVsnpGqCZ8P&sortby=activationdate&orderby=DESC) ) Melrose, FL USA* .
- [GIS Analyst](https://www.gisjobs.com/listing.php?listing=job&id=P_Q0NRSkkAJmky3OXWy7y67bM25HvbO-atZO_FYj6wwfUnTF-g) *[\(City of Tacoma](https://www.gisjobs.com/search.php?listing=job&emp=City+of+Tacoma&id=P_Q0NRSkkAJmky3OXWy7y67bM25HvbO-atZO_FYj6wwfUnTF-g&sortby=activationdate&orderby=DESC) ) Tacoma, WA*, USA.
- [GIS Manager](https://www.gisjobs.com/listing.php?listing=job&id=e0E83dGjCnOlsV_4nxaLyXGgSg6O_jOd-g_1jG_MTOY_yX3Mj4) *[\(City of Lawrenceville](https://www.gisjobs.com/search.php?listing=job&emp=City+of+Lawrenceville&id=e0E83dGjCnOlsV_4nxaLyXGgSg6O_jOd-g_1jG_MTOY_yX3Mj4&sortby=activationdate&orderby=DESC) ) Lawrenceville, GA, USA.*
- [GIS/Documentation Data Technician](https://www.gisjobs.com/listing.php?listing=job&id=B5q9cOUbkl3PlIrZfeM-M_3BW5anj6RL08I2Kr4VCVyNsQAxUb) *[\(Quantum Spatial](https://www.gisjobs.com/search.php?listing=job&emp=Quantum+Spatial&id=B5q9cOUbkl3PlIrZfeM-M_3BW5anj6RL08I2Kr4VCVyNsQAxUb&sortby=activationdate&orderby=DESC) ) Denver, OR, USA.*
- [GIS ANALYST / GIS TECHNICIAN](https://www.gisjobs.com/listing.php?listing=job&id=hiYlp9iuJqzpq--TynHGfHLdk8X1LcTSkG3zDaTarhpIgopEBX) *[\(City of Ashland, KY](https://www.gisjobs.com/search.php?listing=job&emp=City+of+Ashland%2C+KY&id=hiYlp9iuJqzpq--TynHGfHLdk8X1LcTSkG3zDaTarhpIgopEBX&sortby=activationdate&orderby=DESC) ) Ashland, KY, USA.*
- [GIS Technician](https://www.gisjobs.com/listing.php?listing=job&id=no1UlPTfbAXrd4kcFXpbXys0dOJH-dPlrF6CiOIkctBfmMiRxx) *[\(Cadasta](https://www.gisjobs.com/search.php?listing=job&emp=Cadasta&id=no1UlPTfbAXrd4kcFXpbXys0dOJH-dPlrF6CiOIkctBfmMiRxx&sortby=activationdate&orderby=DESC) ) Washington, DC, USA.*
- [GIS Analyst](https://www.gisjobs.com/listing.php?listing=job&id=6hy6pVuVjiVc4rRVOO8wtyEb9bHN01kU8IPms97BgRE_8jULYR) *[\(Cowlitz PUD](https://www.gisjobs.com/search.php?listing=job&emp=Cowlitz+PUD&id=6hy6pVuVjiVc4rRVOO8wtyEb9bHN01kU8IPms97BgRE_8jULYR&sortby=activationdate&orderby=DESC) ) Longview, WA, USA.*
- [GIS System Administrator](https://www.gisjobs.com/listing.php?listing=job&id=eMTOileR3bdgiRFvf-AG9cLCjir0Io5M0Np9YuOQwSWFyq0Eop) (*[Pro-West & Associates, Inc.](https://www.gisjobs.com/search.php?listing=job&emp=Pro-West+%26+Associates%2C+Inc.&id=eMTOileR3bdgiRFvf-AG9cLCjir0Io5M0Np9YuOQwSWFyq0Eop&sortby=activationdate&orderby=DESC) ) Washington, DC, USA.*
- [Senior GIS Manager](https://www.gisjobs.com/listing.php?listing=job&id=YdVgNIQby_1kDDuUC4h3OSPCG3YxxGtjKdplL6n96dhxGCf9un) (*[goHUNT](https://www.gisjobs.com/search.php?listing=job&emp=goHUNT&id=YdVgNIQby_1kDDuUC4h3OSPCG3YxxGtjKdplL6n96dhxGCf9un&sortby=activationdate&orderby=DESC)* ) *Las Vegas, NV, USA*
- [GIS Specialist](https://www.gisjobs.com/listing.php?listing=job&id=ywfG2ZBW5MuIqV3-1MFZYx8r06XdmMwK9BfZpGJih4QxOIwEi1) (*[Ho-Chunk Nation](https://www.gisjobs.com/search.php?listing=job&emp=Ho-Chunk+Nation&id=ywfG2ZBW5MuIqV3-1MFZYx8r06XdmMwK9BfZpGJih4QxOIwEi1&sortby=activationdate&orderby=DESC) ) Black River Falls, WI, USA*
- Remote [Sensing and Thematic Image Processing Expert](http://www.earthworks-jobs.com/rsgis/gafag19061.html) (GAFAG) *Munich, Alemania*
- [Lecturer in Geospatial Data Science](http://www.earthworks-jobs.com/rsgis/glasgow19075.html) (University of Glasgow) *Glasgow, UK*
- Lecturer GIS [Part-Time \(50%\),](http://www.earthworks-jobs.com/rsgis/ubc19071.html) *Vancouver, BC, Canada*
- [Graduate Student position on GIS in Department of Civil, Environmental and Geomatics](http://www.earthworks-jobs.com/rsgis/fau19071.html)  [Engineering](http://www.earthworks-jobs.com/rsgis/fau19071.html) (FAU) *Boca Raton, FL, USA*

### <span id="page-2-1"></span>*Noticias OGC*

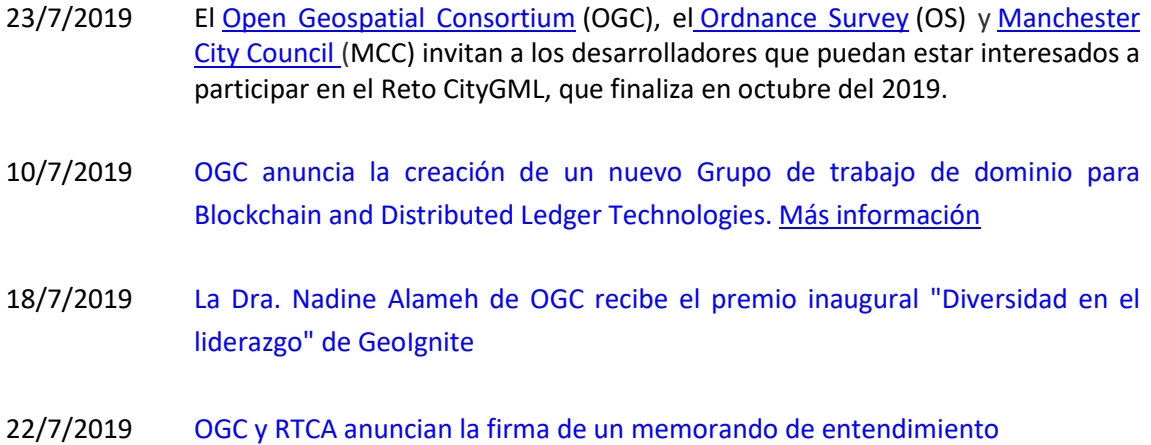

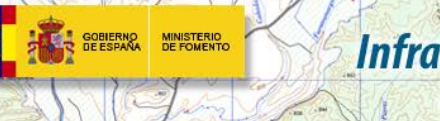

El portal de acceso a la información geográfica de España

#### <span id="page-3-0"></span>*Próximos eventos*

- [FOSS4G 2019 Bucharest.](http://www.opengeospatial.org/node/2989) 26 30 de Agosto.
- [ApacheCon 2019 -](http://www.opengeospatial.org/otherevents/apachecon-2019-geospatial-track) Geospatial Track. 9 de septiembre.
- [Geospatial Track at ApacheCon NA 2019.](http://www.opengeospatial.org/node/2987) 9 de septiembre.
- [September '19 OGC TC/PC Meetings -](http://www.opengeospatial.org/events/1909tc) Banff, Alberta, Canada. 9 13 de septiembre.
- [FOSS4G UK -](http://www.opengeospatial.org/node/2973) Scotland. 18 21 de septiembre.
- [BIM Middle East 2019 Conference and Expo.](http://www.opengeospatial.org/otherevents/bim-middle-east-2019-conference-and-expo) 23 25 de septiembre.
- [11th International Symposium on Digital Earth \(Florence, Italy\).](http://www.opengeospatial.org/ISDE19) 24 27 de septiembre.
- [The 14th 3D GeoInfo Conference.](http://www.opengeospatial.org/node/2967) 25 27 de septiembre.
- [Commercial UAV Expo Americas.](http://www.opengeospatial.org/node/2990) 28 30 de octubre
- [The 1st ACM SIGSPATIAL International Workshop on Geospatial Data Access and](http://www.opengeospatial.org/otherevents/acm-sigspatial-workshop-spatialAPI-2019)  [Processing APIs \(SpatialAPI 2019\).](http://www.opengeospatial.org/otherevents/acm-sigspatial-workshop-spatialAPI-2019) 5 – 8 de noviembre.
- [Geospatial World Forum.](http://www.opengeospatial.org/otherevents/geospatial-world-forum) 7 9 de abril de 2010.

### <span id="page-3-1"></span>**RECURSOS**

#### <span id="page-3-2"></span>*Nodos y Servicios*

• [Actualización en IDECanarias del Mapa Topográfico de Tenerife \(años 2017-2018\)](https://www.grafcan.es/index.php/2019/07/actualizacion-en-idecanarias-del-mapa-topografico-de-tenerife-anos-2017-2018)

#### <span id="page-3-3"></span>*[Aplicaciones](http://grafcan.es/c5OTQ5G)*

- El [Instituto de Estadística y Cartografía de Andalucia](https://www.juntadeandalucia.es/institutodeestadisticaycartografia) ha publicado una serie de mapas de distribución de la población que provienen de la [Base de Datos Longitudinal de Población](https://www.juntadeandalucia.es/institutodeestadisticaycartografia/jornadas/2010/BDlogitudinalIAE.pdf)  [de Andalucía](https://www.juntadeandalucia.es/institutodeestadisticaycartografia/jornadas/2010/BDlogitudinalIAE.pdf) (BDLPA) de fecha 1 de enero de 2017.
- Nuevo [geoportal](http://iderd.ign.gob.do/) de la [IDE de República Dominicana,](http://iderd.ign.gob.do/)

### <span id="page-3-4"></span>**FORMACIÓN**

#### <span id="page-3-5"></span>*Cursos*

- [Curso de especialización en Bases de datos espaciales](https://www.unigis.es/cursos-de-especializacion-sig/bases-de-datos-espaciales/) (matrícula abierta). Organiza UNIGIs Girona.
- gvSIG Desktop certificación de usuario 90 Créditos Asociación gvSIG . Organiz[a Contefo.](http://www.contefo.com/cursos/) Matricula continua .
- gvSIG Desktop nivel avanzado I: geoprocesamiento con gvSIG Desktop y Sextante 60 Créditos Asociación gvSIG. Organiza [Contefo.](http://www.contefo.com/cursos/) Matricula continua.

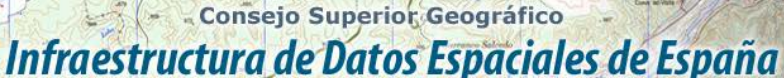

El portal de acceso a la información geográfica de España

- gvSIG Desktop nivel avanzado II: Extensiones 50 Créditos Asociación gvSIG. Organiza [Contefo.](http://www.contefo.com/cursos/) Matricula continua Análisis de redes con gvSIG Desktop – 20 Créditos Asociación gvSIG. Organiza [Contefo.](http://www.contefo.com/cursos/) Matricula continua .
- Publicación de servicios OGC con gvSIG Desktop 20 Créditos Asociación gvSIG. Organiza [Contefo.](http://www.contefo.com/cursos/) Matricula continua .
- Navtable y normalización de tablas. Organiza [Contefo.](http://www.contefo.com/cursos/) Matricula continua.
- Análisis geoestadístico con gvSIG Desktop y Sextante Certificado por Asociación gvSIG [Descargar Ficha.](http://www.contefo.com/documentos/ficha_geoestadistica.pdf)
- Bases de datos espaciales PostgreSQL PostGIS Certificado por Asociación gvSIG [Descargar Ficha.](http://www.contefo.com/documentos/fichacurso_postgresql_postgis.pdf)
- Uso, creación y gestión de metadatos de información geográfica Certificado por Asociación gvSIG [Descargar](http://www.contefo.com/documentos/ficha_metadatos.pdf) Ficha.
- Sistemas de información geográfica aplicados a la gestión forestal Certificado por COITF – Convocatorias periódicas. Organiz[a Contefo.](http://www.contefo.com/cursos/)
- Plan de formación SIG anual con PROAMBA Certificado por PROAMBA Convocatorias periódicas. Organiza [Contefo.](http://www.contefo.com/cursos/)
- [Cursos en línea sobre estándares de OGC.](http://www.opengeospatial.org/learning/)
- [ArcGIS 10.](https://mappinggis.com/cursos/arcgis) On line. Del 12 de septiembre al 9 de octubre de 2019. Organiza MappingGIS.
- [ArcGIS Pro.](https://mappinggis.com/cursos/arcgis-pro/) On line. Del 12 de septiembre al 2 de octubre de 2019. Organiza MappingGIS.
- [Bases de datos espaciales: PostGIS.](https://mappinggis.com/cursos/postgis/) On line. Del 12 de septiembre al 16 de octubre de 2019. Organiza MappingGIS.
- [Iniciación a los SIG: ArcGIS, QGIS y gvSIG.](https://mappinggis.com/cursos/sig-arcgis-gvsig-y-qgis/) On line. Del 12 de septiembre al 9 de octubre de 2019. Organiza MappingGIS.
- [QGIS aplicado al Planeamiento Urbano.](https://mappinggis.com/cursos/curso-online-de-planeamiento-urbano-y-catastro-con-qgis/) On line. Del 12 de septiembre al 9 de octubre de 2019. Organiza MappingGIS.
- [QGIS inicial –](https://mappinggis.com/cursos/qgis/) intermedio. On line Del 12 de septiembre al 9 de octubre . Organiza MappingGIS.
- [QGIS Avanzado.](https://mappinggis.com/cursos/qgis-avanzado/) On line. Del 12 de septiembre al 16 de octubre de 2019. Organiza MappingGIS.
- [R y GIS](https://mappinggis.com/cursos/curso-online-de-r-y-sig-analisis-de-datos-espaciales-con-r/) ¡Nuevo!. On line. Del 12 de septiembre al 9 de octubre de 2019. Organiza MappingGIS.
- ArcPy [Python para ArcGIS.](https://mappinggis.com/cursos/python-para-arcgis-10/) On line. Del 12 de septiembre al 16 de octubre de 2019. Organiza MappingGIS.
- PyQGIS [Python para QGIS.](https://mappinggis.com/cursos/python-qgis-pyqgis/) On line. Del 12 de septiembre al 9 de octubre de 2019. Organiza MappingGIS.
- [Aplicaciones GIS en la nube.](https://mappinggis.com/cursos/gis-en-la-nube/) On line. Del 12 de septiembre al 16 de octubre de 2019. Organiza MappingGIS.
- [Desarrollo de aplicaciones web mapping.](https://mappinggis.com/cursos/aplicaciones-web-mapping/) On line. Del 12 de septiembre al 16 de octubre de 2019. Organiza MappingGIS.
- [Visores web mappping con Leaflet.](https://mappinggis.com/cursos/aplicaciones-web-mapping-leaflet/) On line. Del 12 de septiembre al 16 de octubre de 2019. Organiza MappingGIS.
- [Web mapping interactivo \(Leaflet, MySQL y PostGIS\).](https://mappinggis.com/cursos/web-mapping-interactivo/) On line. Del 1 al 28 de octubre de 2019. Organiza MappingGIS.

Consejo Superior Geográfico

Infraestructura de Datos Espaciales de España

- El portal de acceso a la información geográfica de España
- Análisis espacial con ArcGIS Pro. Presencial. Del 3 al 5 de septiembre. Organiza Esri España
- Migración de ArcMap a ArcGIS Pro. Presencial. Del 23 al 25 de septiembre. Organiza Esri España.
- Compartir contenido con ArcGIS Pro. Presencial. Del 26 al 27 de septiembre. Organiza Esri España
- Flujos de trabajo con Model Builder. Presencial. Del 30 de septiembre al 2 de octubre. Organiza Esri España
- Insights for ArcGIS. Presencial. 3 de octubre. Organiza Esri España
- Gestión de geodatabases con ArcGIS Pro. Presencial. Del 14 al 16 de octubre. Organiza Esri España
- Taller de Geoanalytics. . Presencial. 21 de octubre. Organiza Esri España

#### <span id="page-5-0"></span>*Masters*

GOBIERNO

MINISTERIO<br>DE FOMENTO

- [Abierta la preinscripción en el Master en SIG y Teledetección de la UPNA, curso 2019-](http://ww2.pcypsitna.navarra.es/Lists/Noticias/DispForm.aspx?ID=275) [2020](http://ww2.pcypsitna.navarra.es/Lists/Noticias/DispForm.aspx?ID=275)
- [Curso Experto en Desarrollo GIS,](http://www.esri.es/cursos-y-master/experto-desarrollo/) Organiza Esri España.
- [Máster SIG Online.](https://geoinnova.org/cursos/master-profesional-en-sistemas-de-informacion-geografica-tgis-online/) Organiza Geoinnova Formación. Duración de 2 años y ofrece 5 especializaciones distintas.
- Especialista en análisis y gestión de datos SIG [–Web del curso.](http://www.uhu.es/sig) Organiza Universidad de Huelva
- Experto en sistemas de información geográfica [–Web del curso.](http://www.uhu.es/sig) Organiza Universidad de Huelva.

## <span id="page-5-1"></span>**SOLUCIONES**

• Disponible a descarga en el [Centro de Descargas](http://centrodedescargas.cnig.es/CentroDescargas/index.jsp) del nueva versión de los ficheros de líneas límite municipales dentro de la agrupación [Información geográfica de referencia.](http://centrodedescargas.cnig.es/CentroDescargas/catalogo.do?Serie=LILIM)

## <span id="page-5-2"></span>**PUBLICACIONES RECIENTES**

- [Mapas de La Rioja desde el año 1663 hasta 1850](https://historiariojanamartinfernadez.blogspot.com/2019/07/mapas-de-la-rioja-desde-el-ano-1663.html?m=1)
- La IDE de Chile publica de manera gratuita, bajo una licencia CC BY y en formato pdf el libro titulado [Buenas práctcas y casos de éxito en gestión de información geoespacial,](http://www.ide.cl/images/Publicaciones/Documentos/LIBRO_BUENAS_PRACTICAS_2018.pdf) coordinado por Pablo Morales.
- $\bullet$  La [Comisión Europea](https://europa.eu/european-union/about-eu/institutions-bodies/european-commission_es) ha pubnlicado un informe elaborado centro de la iniciativa ISA<sup>2</sup> ELISEtitulado [«Guidelines for public administrations on location privacy»](https://joinup.ec.europa.eu/sites/default/files/custom-page/attachment/2019-06/LocationPrivacyGuidelines_FINAL.pdf) (Directrices para las AdministracionesPúblicas sobe la privacidad de la localización.
- Disponible la [Guía INSPIRE 2.0](https://t.co/3rvwGHIIba) de [wetransform GmbH,](https://www.wetransform.to/) una guía de introducción al complejo mundo [INSPIRE](https://inspire.ec.europa.eu/) en inglés.
- [Recursos geográficos abiertos para la investigación](http://blog-idee.blogspot.com/2019/07/recursos-geograficos-abiertos-para-la.html)

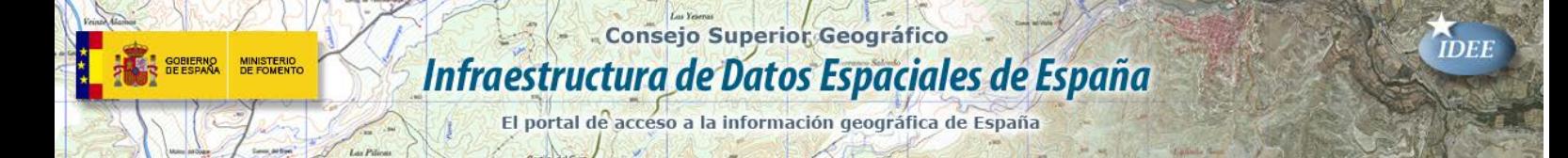

## <span id="page-6-0"></span>**EXPOSICIONES VIRTUALES**

- Ecúmene: La evolución de la imagen del mundo. 2017
- [Los mapas en la época de Cervantes. 2016](https://www.ign.es/web/resources/expo/virtual/2016/)
- La Cartografía de los Picos de Europa. 2018
- De Iberia a España a través de los mapas.

*[Consultas y más información: Lista](http://blog-idee.blogspot.com/2015/08/tutoriales-teorico-practicos-para-la.html) de [distribución](http://blog-idee.blogspot.com/2015/08/tutoriales-teorico-practicos-para-la.html) IDEE, [Sugerencias y](http://blog-idee.blogspot.com/2015/08/tutoriales-teorico-practicos-para-la.html) [contribuciones,](http://blog-idee.blogspot.com/2015/08/tutoriales-teorico-practicos-para-la.html) [Versión](http://blog-idee.blogspot.com/2015/08/tutoriales-teorico-practicos-para-la.html) [pdf,](http://blog-idee.blogspot.com/2015/08/tutoriales-teorico-practicos-para-la.html) [BlogIDEE](http://blog-idee.blogspot.com/)*